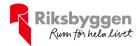

# Årsredovisning 2022-01-01 – 2022-12-31

BRF Solbo P 17 Org nr: 764500–1335

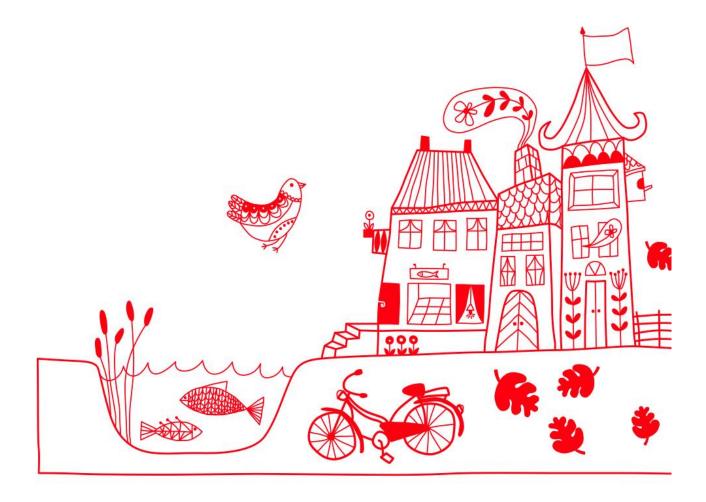

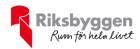

# Innehållsförteckning

| Förvaltningsberättelse |     |
|------------------------|-----|
| Resultaträkning        |     |
| Balansräkning          |     |
| Noter                  | 1 1 |

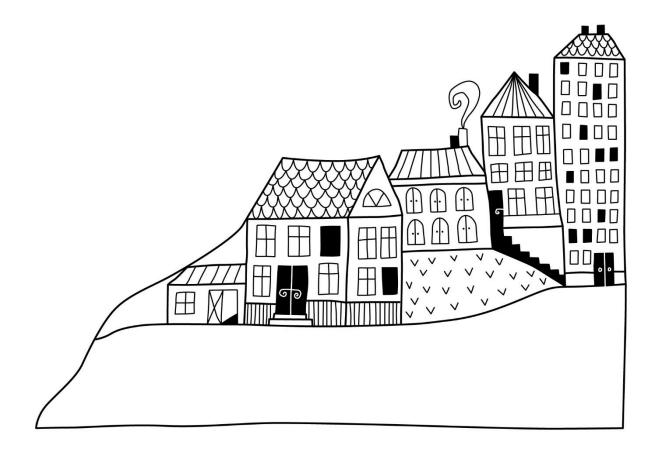

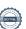

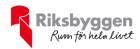

## Förvaltningsberättelse

Styrelsen för BRF Solbo P 17 får härmed upprätta årsredovisning för räkenskapsåret 2022-01-01 till 2022-12-31

Årsredovisningen är upprättad i svenska kronor, SEK. Beloppen i årsredovisningen anges i hela kronor om inte annat anges.

#### Verksamheten

#### Allmänt om verksamheten

Föreningen har till ändamål att främja medlemmarnas ekonomiska intressen genom att i föreningens hus, mot ersättning, till föreningens medlemmar upplåta bostadslägenheter för permanent boende om inte annat särskilt avtalats, och i förekommande fall lokaler, till nyttjande utan begränsning i tiden.

Föreningen är ett privatbostadsföretag enligt inkomstskattelagen (1999:1229) och utgör därmed en äkta bostadsrättsförening. Föreningens underskottsavdrag uppgår vid räkenskapsårets slut till 0 kr.

Föreningen har sitt säte i Borås kommun.

Årets resultat är 155 tkr sämre än föregående år. Detta beror främst på höga driftkostnader.

Föreningens likviditet har under året förändrats från 294% till 240%.

I resultatet ingår avskrivningar med 78 tkr, exkluderar man avskrivningarna blir resultatet -218 tkr. Avskrivningar påverkar inte föreningens likviditet.

#### **Fastighetsuppgifter**

Föreningen äger fastigheten Bofinken 18 och Kaninen 6 i Borås stad. På fastigheten finns 2 byggnader med 16 lägenheter uppförda. Byggnaderna är uppförda 1962. Fastighetens adress är Engelbrektsgatan 28–30 och 61 i Borås.

Fastigheterna är fullvärdeförsäkrade i Länsförsäkringar.

Hemförsäkring bekostas individuellt av bostadsrättsinnehavarna och bostadsrättstillägget ingår i föreningens fastighetsförsäkring.

#### Lägenhetsfördelning

| Standard      | Antal |
|---------------|-------|
| 1 rum och kök | 4     |
| 2 rum och kök | 2     |
| 3 rum och kök | 6     |
| 4 rum och kök | 4     |

#### **Dessutom tillkommer**

| Användning      | Antal |
|-----------------|-------|
| Antal garage    | 7     |
| Antal p-platser | 7     |

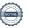

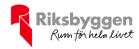

| Total tomtarea                | 2 148 m²             |
|-------------------------------|----------------------|
| Bostäder bostadsrätt          | 1 096 m²             |
| Total bostadsarea             | 1 096 m <sup>2</sup> |
| Lokaler hyresrätt             | 100 m <sup>2</sup>   |
| Total lokalarea               | $100 \text{ m}^2$    |
|                               |                      |
| Årets taxeringsvärde          | 18 525 000 kr        |
| Föregående års taxeringsvärde | 16 639 000 kr        |

Riksbyggens kontor i Borås har biträtt styrelsen med föreningens förvaltning enligt tecknat avtal.

Bostadsrättsföreningen är medlem i Intresseförening för Riksbyggens bostadsrättsföreningar i Södra Älvsborg. Bostadsrättsföreningen äger via garantikapitalbevis andelar i Riksbyggen ekonomisk förening. Genom intresseföreningen kan bostadsrättsföreningen utöva inflytande på Riksbyggens verksamhet samt ta del av eventuell utdelning från Riksbyggens resultat. Utöver utdelning på andelar kan föreningen även få återbäring på köpta tjänster från Riksbyggen. Storleken på återbäringen beslutas av Riksbyggens styrelse.

#### Föreningen har ingått följande avtal

| Leverantör  | Avtal                 |
|-------------|-----------------------|
| Riksbyggen  | Ekonomisk förvaltning |
| Riksbyggen  | Teknisk förvaltning   |
| Riksbyggen  | Fastighetsskötsel     |
| 7H Kraft AB | El                    |

#### Teknisk status

Årets reparationer och underhåll: För att bevara föreningens hus i gott skick utförs löpande reparationer av uppkomna skador samt planerat underhåll av normala förslitningar. Föreningen har under verksamhetsåret utfört reparationer för 44 tkr och planerat underhåll för 413 tkr. Eventuella underhållskostnader specificeras i avsnittet "Årets utförda underhåll".

**Underhållsplan:** Föreningens underhållsplan uppdaterades senast i april 2022 och visar i snitt på ett underhållsbehov på 266 tkr per år för de närmaste 30 åren. Avsättning för verksamhetsåret har skett med 228 tkr, vilket motsvarar underhållsbehovet per år enligt 30-årig underhållsplan.

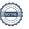

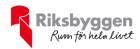

#### Föreningen har utfört respektive planerat att utföra nedanstående underhåll.

| Årets | utförda | underhåll |
|-------|---------|-----------|
|-------|---------|-----------|

| Beskrivning Belopp               |    |       |
|----------------------------------|----|-------|
| Ombyggnad av undercentral        | 26 | 1 875 |
| Huskropp utvändigt- fönsterbleck | 15 | 1 278 |

| Planerat underhåll        | År   |
|---------------------------|------|
| Takrenovering Kaninen 6   | 2023 |
| Takrenovering Bofinken 18 | 2025 |
| Balkongrenovering         | 2025 |
| Fönsterbyte               | 2030 |
| Stambyte                  | 2045 |

Efter senaste stämman och därpå följande konstituerande har styrelsen haft följande sammansättning

#### Styrelse

| ·                   |                    |                               |  |
|---------------------|--------------------|-------------------------------|--|
| Ordinarie ledamöter | Uppdrag            | Mandat t.o.m ordinarie stämma |  |
| Lars-Åke Grönbäck   | Ordförande         | 2024                          |  |
| Marie Andersson     | Ledamot            | 2023                          |  |
| Alexander Alfreus   | Ledamot            | 2024                          |  |
| Magnus Lövgren      | Ledamot Riksbyggen | 2023                          |  |
| Styrelsesuppleanter | Uppdrag            | Mandat t.o.m ordinarie stämma |  |
| Marielle Johansson  | Suppleant          | 2024                          |  |
| Emil Lampret        | Suppleant          | 2024                          |  |

Suppleant

Riksbyggen

#### Revisorer och övriga funktionärer

Ordinare revisorer

Daniel Karlsson

| 01011111010101       |                        |      |  |
|----------------------|------------------------|------|--|
| KPMG AB              | Auktoriserad revisor   | 2023 |  |
| Jan- Mattias Chamoun | Förtroendevald revisor | 2023 |  |
|                      |                        |      |  |
| Valbredning          |                        |      |  |
| Vivianne Pålsson     | 2023                   |      |  |
| Stefan Wiik          |                        |      |  |
|                      | 2023                   |      |  |

Föreningens firma tecknas förutom av styrelsen i sin helhet av styrelsens ledamöter, två i förening.

#### Väsentliga händelser under räkenskapsåret

Föreningen har tecknat ett nytt förvaltningsavtal med FR Fastighetsservice som gäller fr o m 2023-01-01.

I övrigt har under räkenskapsåret inga händelser inträffat som påverkar föreningens ekonomi på ett sätt som väsentligt skiljer sig från den normala verksamhetens påverkan på ekonomin.

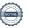

2023

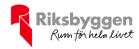

#### Medlemsinformation

Vid räkenskapsårets början uppgick föreningens medlemsantal till 26 personer. Årets tillkommande medlemmar uppgår till 7 personer. Årets avgående medlemmar uppgår till 5 personer. Föreningens medlemsantal på bokslutsdagen uppgår till 28 personer.

Föreningens årsavgift ändrades den 2022-07-01 då den höjdes med 2% samt en ytterligare avgiftshöjning gjordes den 2022-12-01 med 2%.

Efter att ha antagit budgeten för det kommande verksamhetsåret har styrelsen beslutat om att höja årsavgiften ytterligare med 4% och höjer även tilläggen med 4% från och med 1 juli 2023.

Årsavgiften för 2022 uppgick i genomsnitt till 482 kr/m²/år.

Baserat på kontraktsdatum har under verksamhetsåret 3 överlåtelser av bostadsrätter skett (föregående år 2 st.)

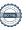

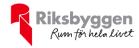

#### **Flerårsöversikt**

| Resultat och ställning (tkr)         | 2022  | 2021  | 2020  | 2019  | 2018  |
|--------------------------------------|-------|-------|-------|-------|-------|
| Nettoomsättning                      | 825   | 816   | 809   | 799   | 755   |
| Resultat efter finansiella poster    | -296  | 140   | 61    | -71   | -65   |
| Soliditet %                          | 5     | 17    | 12    | 9     | 11    |
| Likviditet %                         | 240   | 294   | 240   | 142   | 96    |
| Driftkostnader, kr/m²                | 681   | 332   | 304   | 408   | 425   |
| Driftkostnader exkl underhåll, kr/m² | 335   | 301   | 304   | 408   | 425   |
| Ränta, kr/m²                         | 19    | 19    | 21    | 27    | 26    |
| Underhållsfond, kr/m²                | 994   | 1 149 | 957   | 836   | 622   |
| Lån, kr/m²                           | 1 448 | 1 473 | 1 498 | 1 517 | 1 539 |

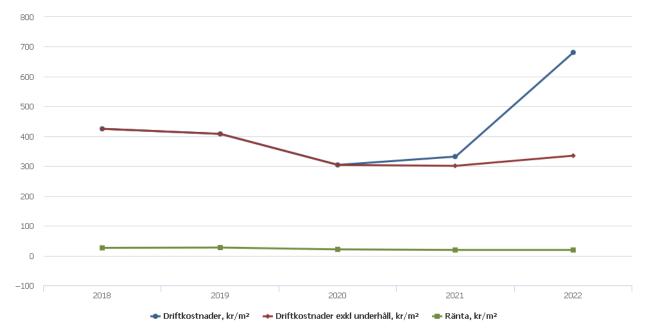

**Nettoomsättning**: intäkter från årsavgifter, hyresintäkter m.m. som ingår i föreningens normala verksamhet med avdrag för lämnade rabatter.

Resultat efter finansiella poster: Se resultaträkningen.

**Soliditet**: beräknas som eget kapital inklusive egen kapitalandel av obeskattade reserver i procent av balansomslutningen.

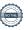

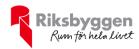

### Förändringar i eget kapital

| Eget kapital i kr                    | Bundet          |                | Fritt               |                |
|--------------------------------------|-----------------|----------------|---------------------|----------------|
|                                      | Medlemsinsatser | Underhållsfond | Balanserat resultat | Årets resultat |
| Belopp vid årets början              | 110 300         | 1 374 093      | -1 225 680          | 140 255        |
| Disposition enl. årsstämmobeslut     |                 |                | 140 255             | -140 255       |
| Reservering underhållsfond           |                 | 228 000        | -228 000            |                |
| Ianspråktagande av<br>underhållsfond |                 | -413 153       | 413 153             |                |
| Årets resultat                       |                 |                |                     | -296 044       |
| Vid årets slut                       | 110 300         | 1 188 940      | -900 272            | -296 044       |

### Resultatdisposition

Till årsstämmans behandling finns följande underskott i kr

| Summa                                   | -1 196 317 |
|-----------------------------------------|------------|
| Årets ianspråktagande av underhållsfond | 413 153    |
| Årets fondavsättning enligt stadgarna   | -228 000   |
| Årets resultat                          | -296 044   |
| Balanserat resultat                     | -1 085 425 |

Styrelsen föreslår följande behandling av den ansamlade förlusten:

#### Att balansera i ny räkning i kr

Vad beträffar föreningens resultat och ställning i övrigt, hänvisas till efterföljande resultat- och balansräkning med tillhörande bokslutskommentarer.

- 1 196 317

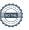

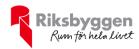

# Resultaträkning

| n                                                             |        | 2022-01-01 | 2021-01-01 |
|---------------------------------------------------------------|--------|------------|------------|
| Belopp i kr                                                   |        | 2022-12-31 | 2021-12-31 |
| Rörelseintäkter m.m.                                          |        |            |            |
| Nettoomsättning                                               | Not 2  | 825 625    | 815 930    |
| Övriga rörelseintäkter                                        | Not 3  | 13 440     | 19 067     |
| Summa rörelseintäkter                                         |        | 839 065    | 834 997    |
| Rörelsekostnader                                              |        |            |            |
| Driftskostnader                                               | Not 4  | -814 100   | -396 559   |
| Övriga externa kostnader                                      | Not 5  | -195 515   | -171 622   |
| Personalkostnader<br>Av- och nedskrivningar av materiella och | Not 6  | -30 807    | -27 962    |
| immateriella anläggningstillgångar                            | Not 7  | -77 937    | -77 937    |
| Summa rörelsekostnader                                        |        | -1 118 359 | -674 080   |
| Rörelseresultat                                               |        | -279 294   | 160 917    |
| Finansiella poster<br>Resultat från övriga finansiella        |        |            |            |
| anläggningstillgångar                                         | Not 8  | 2 304      | 2 304      |
| Övriga ränteintäkter och liknande resultatposter              | Not 9  | 3 552      | 0          |
| Räntekostnader och liknande resultatposter                    | Not 10 | -22 606    | -22 966    |
| Summa finansiella poster                                      |        | -16 750    | -20 662    |
| Resultat efter finansiella poster                             |        | -296 044   | 140 255    |
| Årets resultat                                                |        | -296 044   | 140 255    |

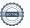

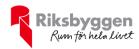

# Balansräkning

| Belopp i kr                                  |        | 2022-12-31 | 2021-12-31 |
|----------------------------------------------|--------|------------|------------|
| TILLGÅNGAR                                   |        |            |            |
| Anläggningstillgångar                        |        |            |            |
| Materiella anläggningstillgångar             |        |            |            |
| Byggnader och mark                           | Not 11 | 1 566 377  | 1 644 314  |
| Summa materiella anläggningstillgångar       |        | 1 566 377  | 1 644 314  |
| Finansiella anläggningstillgångar            |        |            |            |
| Andra långfristiga fordringar                | Not 12 | 24 000     | 24 000     |
| Summa finansiella anläggningstillgångar      |        | 24 000     | 24 000     |
| Summa anläggningstillgångar                  |        | 1 590 377  | 1 668 314  |
| Omsättningstillgångar                        |        |            |            |
| Kortfristiga fordringar                      |        |            |            |
| Övriga fordringar                            | Not 13 | 19 661     | 4 246      |
| Förutbetalda kostnader och upplupna intäkter | Not 14 | 24 370     | 47 740     |
| Summa kortfristiga fordringar                |        | 43 782     | 51 986     |
| Kassa och bank                               |        |            |            |
| Kassa och bank                               | Not 15 | 323 814    | 649 396    |
| Summa kassa och bank                         |        | 323 814    | 649 396    |
| Summa omsättningstillgångar                  |        | 367 596    | 701 382    |
| Summa tillgångar                             |        | 1 958 222  | 2 369 696  |

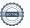

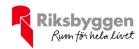

# Balansräkning

| Belopp i kr                                  |        | 2022-12-31 | 2021-12-31 |
|----------------------------------------------|--------|------------|------------|
| EGET KAPITAL OCH SKULDER                     |        |            |            |
| Eget kapital                                 |        |            |            |
| Bundet eget kapital                          |        |            |            |
| Medlemsinsatser                              |        | 110 300    | 110 300    |
| Fond för yttre underhåll                     |        | 1 188 940  | 1 374 093  |
| Summa bundet eget kapital                    |        | 1 299 240  | 1 484 393  |
| Fritt eget kapital                           |        |            |            |
| Balanserat resultat                          |        | -900 272   | -1 225 680 |
| Årets resultat                               |        | -296 044   | 140 255    |
| Summa fritt eget kapital                     |        | -1 196 317 | -1 085 425 |
| Summa eget kapital                           |        | 102 923    | 398 967    |
| SKULDER                                      |        |            |            |
| Långfristiga skulder                         |        |            |            |
| Övriga skulder till kreditinstitut           | Not 16 | 1 701 760  | 1 731 760  |
| Summa långfristiga skulder                   |        | 1 701 760  | 1 731 760  |
| Kortfristiga skulder                         |        |            |            |
| Övriga skulder till kreditinstitut           | Not 16 | 30 000     | 30 000     |
| Leverantörsskulder                           |        | 24 524     | 80 153     |
| Skatteskulder                                |        | 1 896      | 4 238      |
| Övriga skulder                               | Not 17 | 47 115     | 15 182     |
| Upplupna kostnader och förutbetalda intäkter | Not 19 | 50 004     | 109 395    |
| Summa kortfristiga skulder                   |        | 153 539    | 238 969    |
| Summa eget kapital och skulder               |        | 1 958 222  | 2 369 696  |

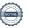

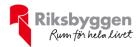

## Noter

#### Not 1 Allmänna redovisningsprinciper

Årsredovisningen är upprättad i enlighet med årsredovisningslagen och Bokföringsnämndens allmänna råd (BFNAR 2016:10) om årsredovisning i mindre företag.

#### Redovisning av intäkter

Årsavgifter och hyror aviseras i förskott men redovisas så att endast den del som belöper på räkenskapsåret redovisas som intäkter. Ränta och utdelning redovisas som en intäkt när det är sannolikt att föreningen kommer att få de ekonomiska fördelar som är förknippade med transaktionen samt att inkomsten kan beräknas på ett tillförlitligt sätt.

#### Avskrivningstider för anläggningstillgångar

| Anläggningstillgångar | Avskrivningsprincip | Antal år |
|-----------------------|---------------------|----------|
| Byggnader             | Linjär              | 50       |
| Tillkommande utgifter | Linjär              | 10-50    |

Mark är inte föremål för avskrivningar.

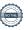

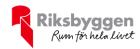

Beloppen i årsredovisningen anges i hela kronor om inte annat anges.

| Not 2 Notisonisatining                 | 2022-01-01<br>2022-12-31 | 2021-01-01<br>2021-12-31 |
|----------------------------------------|--------------------------|--------------------------|
| Årsavgifter, bostäder                  | 528 453                  | 517 224                  |
| Skötseltillägg                         | 69 312                   | 68 640                   |
| Hyror, garage                          | 39 900                   | 39 900                   |
| Hyror, p-platser                       | 21 000                   | 21 000                   |
| Hyres- och avgiftsbortfall, garage     | -10 396                  | -7 600                   |
| Hyres- och avgiftsbortfall, p-platser  | -5 694                   | -4 500                   |
| Bränsleavgifter, bostäder              | 183 050                  | 181 266                  |
| Summa nettoomsättning                  | 825 625                  | 815 930                  |
| Not 3 Övriga rörelseintäkter           |                          |                          |
|                                        | 2022-01-01<br>2022-12-31 | 2021-01-01<br>2021-12-31 |
| Kabel-tv-avgifter                      | 0                        | 9 648                    |
| Övriga ersättningar                    | 6 021                    | 3 558                    |
| Rörelsens sidointäkter & korrigeringar | -1                       | -1                       |
| Övriga rörelseintäkter                 | 7 420                    | 5 862                    |
| Summa övriga rörelseintäkter           | 13 440                   | 19 067                   |
| Not 4 Driftskostnader                  | 2022-01-01<br>2022-12-31 | 2021-01-01<br>2021-12-31 |
| Underhåll                              | -413 153                 | -36 287                  |
| Reparationer                           | -44 459                  | -23 707                  |
| Fastighetsavgift och fastighetsskatt   | -28 644                  | -28 394                  |
| Försäkringspremier                     | -10 309                  | -10 102                  |
| Kabel- och digital-TV                  | 0                        | -11 231                  |
| Återbäring från Riksbyggen             | 1 700                    | 1 600                    |
| Systematiskt brandskyddsarbete         | -788                     | -638                     |
| Drift och förbrukning, övrigt          | 0                        | -5 576                   |
| Förbrukningsinventarier                | -16 937                  | -210                     |
| Fordons- och maskinkostnader           | -384                     | 0                        |
| Vatten                                 | -45 152                  | -44 841                  |
| Fastighetsel                           | -38 160                  | -26 190                  |
| Uppvärmning                            | -185 214                 | -184 880                 |
| Sophantering och återvinning           | -26 117                  | -24 599                  |

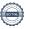

Förvaltningsarvode drift

Summa driftskostnader

-6 482

-814 100

-1 504

-396 559

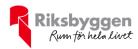

#### Not 5 Övriga externa kostnader

| Not 5 Ovriga externa kostnader                                                        | 2022-01-01<br>2022-12-31 | 2021-01-01<br>2021-12-31 |
|---------------------------------------------------------------------------------------|--------------------------|--------------------------|
| Förvaltningsarvode administration                                                     | -152 761                 | -149 725                 |
| Arvode, yrkesrevisorer                                                                | -17 726                  | -14 273                  |
| Övriga förvaltningskostnader                                                          | -8 854                   | -2 078                   |
| Kreditupplysningar                                                                    | -826                     | -180                     |
| Pantförskrivnings- och överlåtelseavgifter                                            | -6 038                   | -2 856                   |
| Medlems- och föreningsavgifter                                                        | -960                     | -960                     |
| Konsultarvoden                                                                        | -6 250                   | 0                        |
| Bankkostnader                                                                         | -2 100                   | -1 550                   |
| Summa övriga externa kostnader                                                        | -195 515                 | -171 622                 |
| Not 6 Personalkostnader                                                               |                          |                          |
|                                                                                       | 2022-01-01<br>2022-12-31 | 2021-01-01<br>2021-12-31 |
| Styrelsearvoden                                                                       | -7 500                   | -7 500                   |
| Sammanträdesarvoden                                                                   | -15 600                  | -13 800                  |
| Arvode till övriga förtroendevalda och uppdragstagare                                 | -800                     | -1 300                   |
| Sociala kostnader                                                                     | -6 907                   | -5 362                   |
| Summa personalkostnader                                                               | -30 807                  | -27 962                  |
| Not 7 Av- och nedskrivningar av materiella-<br>och immateriella anläggningstillgångar |                          |                          |
|                                                                                       | 2022-01-01<br>2022-12-31 | 2021-01-01<br>2021-12-31 |
| Avskrivning Anslutningsavgifter                                                       | -14 040                  | -14 040                  |
| Avskrivningar tillkommande utgifter                                                   | -63 897                  | -63 897                  |
| Summa av- och nedskrivningar av materiella och immateriella anläggningstillgångar     | -77 937                  | -77 937                  |
| Not 8 Resultat från övriga finansiella anläggningstillgångar                          |                          |                          |
|                                                                                       | 2022-01-01<br>2022-12-31 | 2021-01-01<br>2021-12-31 |
| Ränteintäkter från långfristiga fordringar hos och värdepapper i andra företag        | 2 304                    | 2 304                    |
| Summa resultat från övriga finansiella anläggningstillgångar                          | 2 304                    | 2 304                    |

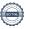

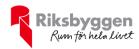

#### Not 9 Övriga ränteintäkter och liknande resultatposter

| 2022-01-01<br>2022-12-31 | 2021-01-01<br>2021-12-31                                  |
|--------------------------|-----------------------------------------------------------|
| 3 517                    | 0                                                         |
| 31                       | 0                                                         |
| 3                        | 0                                                         |
| 3 552                    | 0                                                         |
| 2022-01-01               | 2021-01-01                                                |
| 2022-12-31               | 2021-01-01                                                |
| -22 606                  | -22 966                                                   |
| -22 606                  | -22 966                                                   |
|                          | 2022-12-31 3 517 31 3 3 552 2022-01-01 2022-12-31 -22 606 |

#### Not 11 Byggnader och mark

| Anskaffningsvärden                                         | 2022-12-31 | 2021-12-31 |
|------------------------------------------------------------|------------|------------|
| Vid årets början                                           |            |            |
| Byggnader                                                  | 764 106    | 764 106    |
| Mark                                                       | 112 800    | 112 800    |
| Tillkommande utgifter                                      | 3 384 099  | 3 384 099  |
| Anslutningsavgifter                                        | 140 400    | 140 400    |
|                                                            | 4 401 405  | 4 401 405  |
| Summa anskaffningsvärde vid årets slut                     | 4 401 405  | 4 401 405  |
| Ackumulerade avskrivningar enligt plan<br>Vid årets början |            |            |
| Byggnader                                                  | -764 106   | -764 106   |
| Anslutningsavgifter                                        | -65 940    | -51 900    |
| Tillkommande utgifter                                      | -1 927 045 | -1 863 148 |
| Årets avskrivningar                                        | -2 757 091 | -2 679 154 |
| Årets avskrivning anslutningsavgifter                      | -14 040    | -14 040    |
| Årets avskrivning tillkommande utgifter                    | -63 897    | -63 897    |
|                                                            | -77 937    | -77 937    |
| Summa ackumulerade avskrivningar vid årets slut            | -2 835 028 | -2 757 091 |
| Restvärde enligt plan vid årets slut<br>Varav              | 1 566 377  | 1 644 314  |
| Mark                                                       | 112 800    | 112 800    |
| Anslutningsavgifter                                        | 60 420     | 74 460     |
| Tillkommande utgifter                                      | 1 393 157  | 1 457 054  |
|                                                            |            |            |

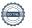

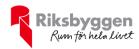

| _    |       |     |      |
|------|-------|-----|------|
| TOVA | rina  | CV2 | rdon |
| Taxe | HIIIU | sva | ruen |
|      |       |     |      |

| Bostäder              | 18 091 000 | 16 134 000 |
|-----------------------|------------|------------|
| Lokaler               | 434 000    | 505 000    |
|                       |            |            |
| Totalt taxeringsvärde | 18 525 000 | 16 639 000 |
| varav byggnader       | 12 164 000 | 9 881 000  |
|                       |            |            |

#### Not 12 Andra långfristiga fordringar

|                                                                           | 2022-12-31 | 2021-12-31 |
|---------------------------------------------------------------------------|------------|------------|
| Andra långfristiga fordringar, Riksbyggen intresseförening, 48st á 500 kr | 24 000     | 24 000     |
| Summa andra långfristiga fordringar                                       | 24 000     | 24 000     |

#### Not 13 Övriga fordringar

|                         | 2022-12-31 | 2021-12-31 |
|-------------------------|------------|------------|
| Skattefordringar        | 1 390      | 0          |
| Skattekonto             | 18 271     | 4 246      |
| Summa övriga fordringar | 19 661     | 4 246      |

#### Not 14 Förutbetalda kostnader och upplupna intäkter

|                                                    | 2022-12-31 | 2021-12-31 |
|----------------------------------------------------|------------|------------|
| Förutbetalda försäkringspremier                    | 24 370     | 10 309     |
| Förutbetalt förvaltningsarvode                     | 0          | 37 431     |
| Summa förutbetalda kostnader och upplupna intäkter | 24 370     | 47 740     |

#### Not 15 Kassa och bank

|                      | 2022-12-31 | 2021-12-31 |
|----------------------|------------|------------|
| Transaktionskonto    | 323 814    | 649 396    |
| Summa kassa och bank | 323 814    | 649 396    |

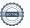

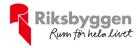

#### Not 16 Övriga skulder till kreditinstitut

|                                                                  | 2022-12-31 | 2021-12-31 |
|------------------------------------------------------------------|------------|------------|
| Inteckningslån                                                   | 1 731 760  | 1 761 760  |
| Nästa års amortering på långfristiga skulder till kreditinstitut | -30 000    | -30 000    |
| Långfristig skuld vid årets slut                                 | 1 701 760  | 1 731 760  |

Tabell och kommentar nedan anges i hela kronor.

| Kreditgivare | Räntesats* | Villkorsändringsdag | Ing.skuld    | Nya lån/<br>Omsatta lån | Årets amorteringar | Utg.skuld    |
|--------------|------------|---------------------|--------------|-------------------------|--------------------|--------------|
| STADSHYPOTEK | 1,20%      | 2025-06-01          | 694 161,00   | 0,00                    | 30 000,00          | 664 161,00   |
| STADSHYPOTEK | 1,35%      | 2027-12-01          | 1 067 599,00 | 0,00                    | 0,00               | 1 067 599,00 |
| Summa        |            |                     | 1 761 760,00 | 0,00                    | 30 000,00          | 1 731 760,00 |

<sup>\*</sup>Senast kända räntesatser

Under nästa räkenskapsår ska föreningen amortera 30 000 kr varför den delen av skulden betraktas som kortfristig skuld. Av den långfristiga skulden förfaller 120 000 kr till betalning mellan 2 och 5 år efter balansdagen. Resterande skuld 1 581 760 kr förfaller till betalning senare än 5 år efter balansdagen.

#### Not 17 Övriga skulder

|                                     | 2022-12-31 | 2021-12-31 |
|-------------------------------------|------------|------------|
| Skuld sociala avgifter och skatter  | 15 937     | 14 242     |
| Avräkning hyror och avgifter        | 940        | 940        |
| Clearing                            | 29 989     | 0          |
| Kund-, avgifts- och hyresfordringar | 249        | 0          |
| Summa övriga skulder                | 47 115     | 15 182     |

#### Not 18 Upplupna kostnader och förutbetalda intäkter

|                                                    | 2022-12-31 | 2021-12-31 |
|----------------------------------------------------|------------|------------|
| Upplupna elkostnader                               | 4 330      | 4 839      |
| Upplupna vattenavgifter                            | 3 966      | 3 959      |
| Upplupna värmekostnader                            | 23 139     | 15 874     |
| Upplupna kostnader för renhållning                 | 2 218      | 2 089      |
| Upplupna revisionsarvoden                          | 16 351     | 14 500     |
| Förutbetalda hyresintäkter och årsavgifter         | 0          | 68 135     |
| Summa upplupna kostnader och förutbetalda intäkter | 50 004     | 109 395    |

| Not 19 Ställda säkerheter | 2022-12-31 | 2021-12-31 |
|---------------------------|------------|------------|
| Fastighetsinteckningar    | 3 236 400  | 3 236 400  |

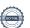

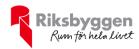

#### Not 20 Eventualförpliktelser

Föreningen har inte identifierat några eventualförpliktelser

#### Not 21 Väsentliga händelser efter räkenskapsåret utgång

Sedan räkenskapsårets utgång har inga händelser, som i väsentlig grad påverkar föreningens ekonomiska ställning, inträffat.

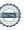

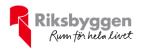

#### Styrelsens underskrifter

| Ort och datum                       |                        |  |
|-------------------------------------|------------------------|--|
| Lars-Åke Grönbäck                   | Marie Andersson        |  |
| Alexander Alfraeus                  | <br>                   |  |
| 7 Hexander 7 Hiracus                | Magnus Bovgren         |  |
| Vår revisionsberättelse har lämnats |                        |  |
| KPMG AB                             |                        |  |
| Anna Christiansson                  | Jan-Mattias Chamoun    |  |
| Auktoriserad revisor                | Förtroendevald revisor |  |

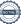

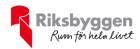

## BRF Solbo P 17

Årsredovisningen är upprättad av styrelsen för BRF Solbo P 17 i samarbete med Riksbyggen

Riksbyggen arbetar på uppdrag från bostadsrättsföreningar och fastighetsbolag med ekonomisk förvaltning, teknisk förvaltning, fastighetsservice samt fastighetsutveckling.

Årsredovisningen är en handling som ger både långivare och köpare bra möjligheter att bedöma föreningens ekonomi. Spara därför alltid årsredovisningen.

FÖR MER INFORMATION: 0771-860 860 www.riksbyggen.se

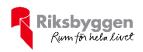

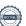

### Verification

Transaction 09222115557490977412

#### Document

#### Årsredovisning 2022

Main document 20 pages Initiated on 2023-04-17 13:05:12 CEST (+0200) by Maha Hassona (MH) Finalised on 2023-04-20 23:07:01 CEST (+0200)

#### Signing parties

#### Maha Hassona (MH)

Riksbyggen maha.hassona@riksbyggen.se Signed 2023-04-17 13:05:12 CEST (+0200)

#### Lars-Åke Grönbäck (LG)

lars-ake.gronback@telia.com

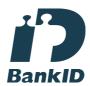

The name returned by Swedish BankID was "LARS-ÅKE GRÖNBÄCK" Signed 2023-04-17 21:33:33 CEST (+0200)

#### Alexander Alfraeus (AA)

Alexander.alfraeus@hotmail.com

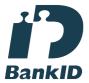

The name returned by Swedish BankID was "Alexander Gustav Anders Alfraeus" Signed 2023-04-19 21:39:18 CEST (+0200)

#### Magnus Lövgren (ML)

Magnus.Lovgren@riksbyggen.se

#### Marie Andersson (MA)

marie.elsa@hotmail.com

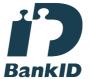

The name returned by Swedish BankID was "MARIE ANDERSSON"
Signed 2023-04-20 08:18:03 CEST (+0200)

#### Anna Christiansson (AC)

anna.Christiansson@KPMG.se

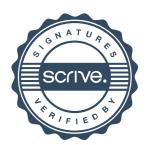

### Verification

Transaction 09222115557490977412

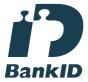

The name returned by Swedish BankID was "MAGNUS LÖVGREN"

Signed 2023-04-17 14:39:57 CEST (+0200)

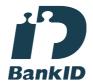

The name returned by Swedish BankID was "ANNA CHRISTIANSSON"
Signed 2023-04-20 23:07:01 CEST (+0200)

Jan-Mattias Chamoun (JC) swebridge@hotmail.com

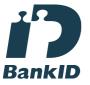

The name returned by Swedish BankID was "JAN-MATTIAS CHAMOUN"
Signed 2023-04-17 13:07:16 CEST (+0200)

This verification was issued by Scrive. Information in italics has been safely verified by Scrive. For more information/evidence about this document see the concealed attachments. Use a PDF-reader such as Adobe Reader that can show concealed attachments to view the attachments. Please observe that if the document is printed, the integrity of such printed copy cannot be verified as per the below and that a basic print-out lacks the contents of the concealed attachments. The digital signature (electronic seal) ensures that the integrity of this document, including the concealed attachments, can be proven mathematically and independently of Scrive. For your convenience Scrive also provides a service that enables you to automatically verify the document's integrity at: https://scrive.com/verify

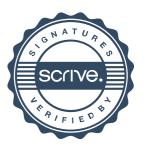

# Revisionsberättelse

Till föreningsstämman i Brf Solbo P 17, org. nr 764500-1335

#### Rapport om årsredovisningen

#### Uttalanden

Vi har utfört en revision av årsredovisningen för Brf Solbo P 17 för år 2022.

Enligt vår uppfattning har årsredovisningen upprättats i enlighet med årsredovisningslagen och ger en i alla väsentliga avseenden rättvisande bild av föreningens finansiella ställning per den 31 december 2022 och av dess finansiella resultat för året enligt årsredovisningslagen. Förvaltningsberättelsen är förenlig med årsredovisningens övriga delar.

Vi tillstyrker därför att föreningsstämman fastställer resultaträkningen och balansräkningen.

#### Grund för uttalanden

Vi har utfört revisionen enligt god revisionssed i Sverige. Revisorernas ansvar enligt denna sed beskrivs närmare i avsnitten Det registrerade revisionsbolagets ansvar samt Den förtroendevalda revisorns ansvar.

Vi är oberoende i förhållande till föreningen enligt god revisorssed i Sverige. Vi som registrerat revisionsbolag har fullgjort vårt yrkesetiska ansvar enligt dessa krav.

Vi anser att de revisionsbevis vi har inhämtat är tillräckliga och ändamålsenliga som grund för våra uttalanden.

#### Styrelsens ansvar

Det är styrelsen som har ansvaret för att årsredovisningen upprättas och att den ger en rättvisande bild enligt årsredovisningslagen. Styrelsen ansvarar även för den interna kontroll som den bedömer är nödvändig för att upprätta en årsredovisning som inte innehåller några väsentliga felaktigheter, vare sig dessa beror på oegentligheter eller misstag.

Vid upprättandet av årsredovisningen ansvarar styrelsen för bedömningen av föreningens förmåga att fortsätta verksamheten. Den upplyser, när så är tillämpligt, om förhållanden som kan påverka förmågan att fortsätta verksamheten och att använda antagandet om fortsatt drift. Antagandet om fortsatt drift tillämpas dock inte om beslut har fattats om att avveckla verksamheten.

#### Det registrerade revisionsbolagets ansvar

Vi har att utföra revisionen enligt International Standards on Auditing (ISA) och god revisionssed i Sverige. Vårt mål är att uppnå en rimlig grad av säkerhet om huruvida årsredovisningen som helhet inte innehåller några väsentliga felaktigheter, vare sig dessa beror på oegentligheter eller misstag. Rimlig säkerhet är en hög grad av säkerhet, men är ingen garanti för att en revision som utförs enligt ISA och god revisionssed i Sverige alltid kommer att upptäcka en väsentlig felaktighet om en sådan finns. Felaktigheter kan uppstå på grund av oegentligheter eller misstag och anses vara väsentliga om de enskilt eller tillsammans rimligen kan förväntas påverka de ekonomiska beslut som användare fattar med grund i årsredovisningen.

Som del av en revision enligt ISA använder vi professionellt omdöme och har en professionellt skeptisk inställning under hela revisionen. Dessutom:

- identifierar och bedömer vi riskerna för väsentliga felaktigheter i årsredovisningen, vare sig dessa beror på oegentligheter eller misstag, utformar och utför granskningsåtgärder bland annat utifrån dessa risker och inhämtar revisionsbevis som är tillräckliga och ändamålsenliga för att utgöra en grund för våra uttalanden. Risken för att inte upptäcka en väsentlig felaktighet till följd av oegentligheter är högre än för en väsentlig felaktighet som beror på misstag, eftersom oegentligheter kan innefatta agerande i maskopi, förfalskning, avsiktliga utelämnanden, felaktig information eller åsidosättande av intern kontroll.
- skaffar vi oss en förståelse av den del av föreningens interna kontroll som har betydelse för vår revision för att utforma granskningsåtgärder som är lämpliga med hänsyn till omständigheterna, men inte för att uttala oss om effektiviteten i den interna kontrollen.

- utvärderar vi lämpligheten i de redovisningsprinciper som används och rimligheten i styrelsens uppskattningar i redovisningen och tillhörande upplysningar.
- drar vi en slutsats om lämpligheten i att styrelsen använder antagandet om fortsatt drift vid upprättandet av årsredovisningen. Vi drar också en slutsats, med grund i de inhämtade revisionsbevisen, om huruvida det finns någon väsentlig osäkerhetsfaktor som avser sådana händelser eller förhållanden som kan leda till betydande tvivel om föreningens förmåga att fortsätta verksamheten. Om vi drar slutsatsen att det finns en väsentlig osäkerhetsfaktor, måste vi i revisionsberättelsen fästa uppmärksamheten på upplysningarna i årsredovisningen om den väsentliga osäkerhetsfaktorn eller, om sådana upplysningar är otillräckliga, modifiera uttalandet om årsredovisningen. Våra slutsatser baseras på de revisionsbevis som inhämtas fram till datumet för revisionsberättelsen. Dock kan framtida händelser eller förhållanden göra att en förening inte längre kan fortsätta
- utvärderar vi den övergripande presentationen, strukturen och innehållet i årsredovisningen, däribland upplysningarna, och om årsredovisningen återger de underliggande transaktionerna och händelserna på ett sätt som ger en rättvisande bild.

Vi måste informera styrelsen om bland annat revisionens planerade omfattning och inriktning samt tidpunkten för den. Vi måste också informera om betydelsefulla iakttagelser under revisionen, däribland de eventuella betydande brister i den interna kontrollen som vi identifierat.

#### Den förtroendevalda revisorns ansvar

Jag har att utföra en revision enligt bostadsrättslagen och tillämpliga delar av lagen om ekonomiska föreningar och därmed enligt god revisionssed i Sverige. Mitt mål är att uppnå en rimlig grad av säkerhet om huruvida årsredovisningen har upprättats i enlighet med årsredovisningslagen och om årsredovisningen ger en rättvisande bild av föreningens resultat och ställning.

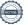

#### Rapport om andra krav enligt lagar och andra författningar

#### Uttalanden

Utöver vår revision av årsredovisningen har vi även utfört en revision av styrelsens förvaltning för Brf Solbo P 17 för år 2022 samt av förslaget till dispositioner beträffande föreningens vinst eller förlust.

Vi tillstyrker att föreningsstämman behandlar förlusten enligt förslaget i förvaltningsberättelsen och beviljar styrelsens ledamöter ansvarsfrihet för räkenskapsåret.

#### Grund för uttalanden

Vi har utfört revisionen enligt god revisionssed i Sverige. Vårt ansvar enligt denna beskrivs närmare i avsnittet Revisorns ansvar. Vi är oberoende i förhållande till föreningen enligt god revisorssed i Sverige. Vi som registrerat revisionsbolag har i övrigt fullgjort vårt yrkesetiska ansvar enligt dessa krav.

Vi anser att de revisionsbevis vi har inhämtat är tillräckliga och ändamålsenliga som grund för våra uttalanden.

#### Styrelsens ansvar

Det är styrelsen som har ansvaret för förslaget till dispositioner beträffande föreningens vinst eller förlust. Vid förslag till utdelning innefattar detta bland annat en bedömning av om utdelningen är försvarlig med hänsyn till de krav som föreningens verksamhetsart, omfattning och risker ställer på storleken av föreningens egna kapital, konsolideringsbehov, likviditet och ställning i övrigt.

Styrelsen ansvarar för föreningens organisation och förvaltningen av föreningens angelägenheter. Detta innefattar bland annat att fortlöpande bedöma föreningens ekonomiska situation och att tillse att föreningens organisation är utformad så att bokföringen, medelsförvaltningen och föreningens ekonomiska angelägenheter i övrigt kontrolleras på ett betryggande sätt.

#### Revisorns ansvar

Vårt mål beträffande revisionen av förvaltningen, och därmed vårt uttalande om ansvarsfrihet, är att inhämta revisionsbevis för att med en rimlig grad av säkerhet kunna bedöma om någon styrelseledamot i något väsentligt avseende:

- företagit någon åtgärd eller gjort sig skyldig till någon försummelse som kan föranleda ersättningsskyldighet mot föreningen, eller
- på något annat sätt handlat i strid med bostadsrättslagen, tilllämpliga delar av lagen om ekonomiska föreningar, årsredovisningslagen eller stadgarna.

Vårt mål beträffande revisionen av förslaget till dispositioner av föreningens vinst eller förlust, och därmed vårt uttalande om detta, är att med rimlig grad av säkerhet bedöma om förslaget är förenligt med bostadsrättslagen.

Rimlig säkerhet är en hög grad av säkerhet, men ingen garanti för att en revision som utförs enligt god revisionssed i Sverige alltid kommer att upptäcka åtgärder eller försummelser som kan föranleda ersättningsskyldighet mot föreningen, eller att ett förslag till dispositioner av föreningens vinst eller förlust inte är förenligt med bostadsrättslagen.

Göteborg den

**KPMG AB** 

Anna Christiansson Auktoriserad revisor Jan-Mattias Chamoun Förtroendevald revisor Som en del av en revision enligt god revisionssed i Sverige använder det registrerade revisionsbolaget professionellt omdöme och har en professionellt skeptisk inställning under hela revisionen. Granskningen av förvaltningen och förslaget till dispositioner av föreningens vinst eller förlust grundar sig främst på revisionen av räkenskaperna. Vilka tillkommande granskningsåtgärder som utförs baseras på det registrerade revisionsbolagets professionella bedömning och övriga valda revisorers bedömning med utgångspunkt i risk och väsentlighet. Det innebär att vi fokuserar granskningen på sådana åtgärder, områden och förhållanden som är väsentliga för verksamheten och där avsteg och överträdelser skulle ha särskild betydelse för föreningens situation. Vi går igenom och prövar fattade beslut, beslutsunderlag, vidtagna åtgärder och andra förhållanden som är relevanta för vårt uttalande om ansvarsfrihet. Som underlag för vårt uttalande om styrelsens förslag till dispositioner beträffande föreningens vinst eller förlust har vi granskat om förslaget är förenligt med bostadsrättslagen.

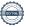

### Verification

Transaction 09222115557490981602

#### Document

#### Revisionsberättelse

Main document

2 pages

Initiated on 2023-04-17 13:36:13 CEST (+0200) by Maha

Hassona (MH)

Finalised on 2023-04-20 23:07:42 CEST (+0200)

#### Signing parties

#### Maha Hassona (MH)

Riksbyggen maha.hassona@riksbyggen.se Signed 2023-04-17 13:36:14 CEST (+0200)

Jan-Mattias Chamoun (JC) swebridge@hotmail.com

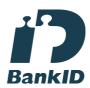

The name returned by Swedish BankID was "JAN-MATTIAS CHAMOUN" Signed 2023-04-17 15:26:50 CEST (+0200)

Anna Christiansson (AC) anna.christiansson@kpmg.se

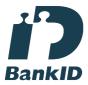

The name returned by Swedish BankID was "ANNA CHRISTIANSSON"
Signed 2023-04-20 23:07:42 CEST (+0200)

This verification was issued by Scrive. Information in italics has been safely verified by Scrive. For more information/evidence about this document see the concealed attachments. Use a PDF-reader such as Adobe Reader that can show concealed attachments to view the attachments. Please observe that if the document is printed, the integrity of such printed copy cannot be verified as per the below and that a basic print-out lacks the contents of the concealed attachments. The digital signature (electronic seal)

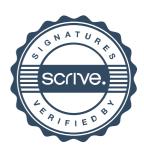

## Verification

Transaction 09222115557490981602

ensures that the integrity of this document, including the concealed attachments, can be proven mathematically and independently of Scrive. For your convenience Scrive also provides a service that enables you to automatically verify the document's integrity at: https://scrive.com/verify

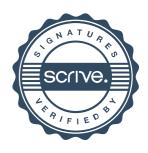